Schematische Abbildung der 10 Wolkengattungen in den jeweiligen Stockwerken und mit ihrem dazugehörigen Symbol, wie es bei Eintragungen in Wetterkarten verwendet wird.

Die *10 Wolkengattungen* lassen sich weiter unterteilen in *14 Wolkenarten*. Auch die Wolkenarten schließen sich gegenseitig aus, eine Wolke kann immer nur einer einzigen Wolkengattung und nur einer einzigen Wolkenart zugeordnet werden.

Weitere Unterscheidungsmerkmale ermöglichen eine Aufgliederung in 9 Unterarten. Sie beschreiben die Anordnung der Wolkenelemente und ihre Lichtdurchlässigkeit. Eine Wolke kann mehrere dieser Eigenschaften gleichzeitig aufweisen.

Zusätzlich wird eine Wolke noch durch besondere Erscheinungsformen und Begleitwolken definiert, von denen ebenfalls mehrere gleichzeitig auftreten können.

Geht eine Wolkengattung aus einer anderen hervor, wenn z.B. von einer Gewitterwolke (Cumulonimbus) nach einiger Zeit nur noch ein Eisschirm (Cirrus) übrig bleibt, tragen wir diesem Vorgang durch die zusätzliche Angabe der Mutterwolke Rechnung.

Zur Klassifikation einer Wolke bedarf es mindestens der Angabe der Wolkengattung und einer Wolkenart. (Auflistung siehe Tabelle Seite 16)

## **Die Stockwerkeinteilung der Wolken**

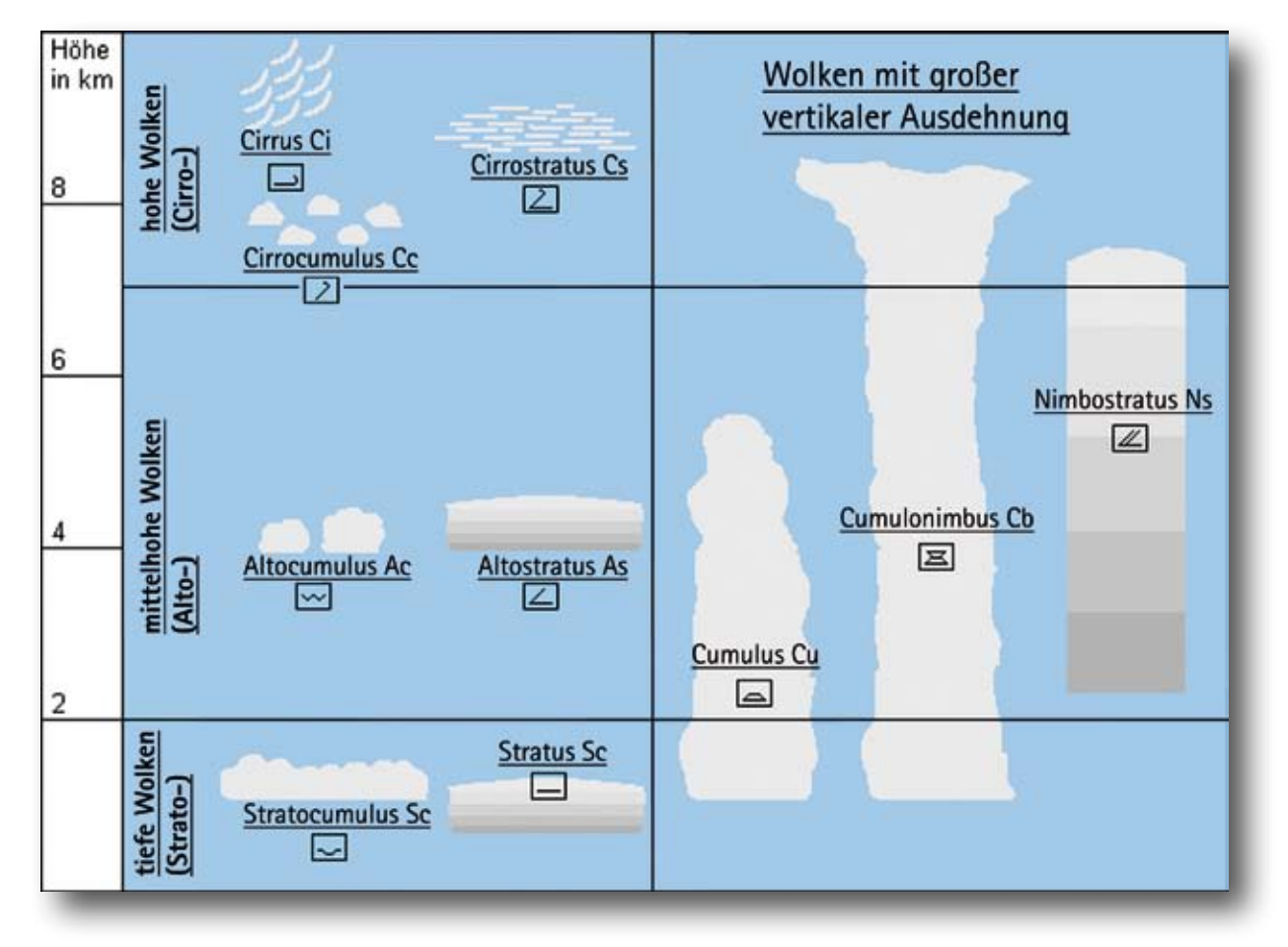

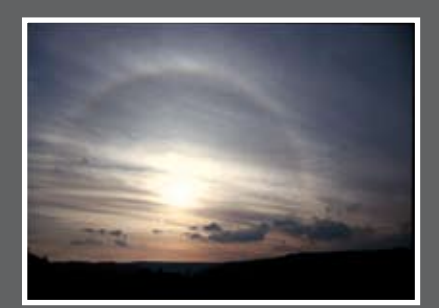

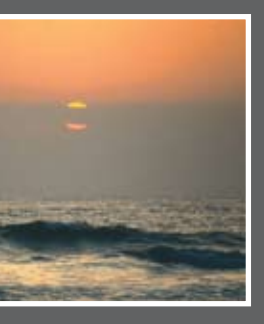

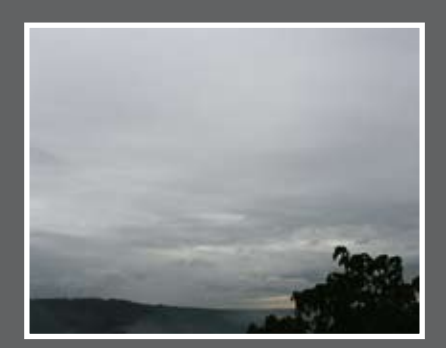

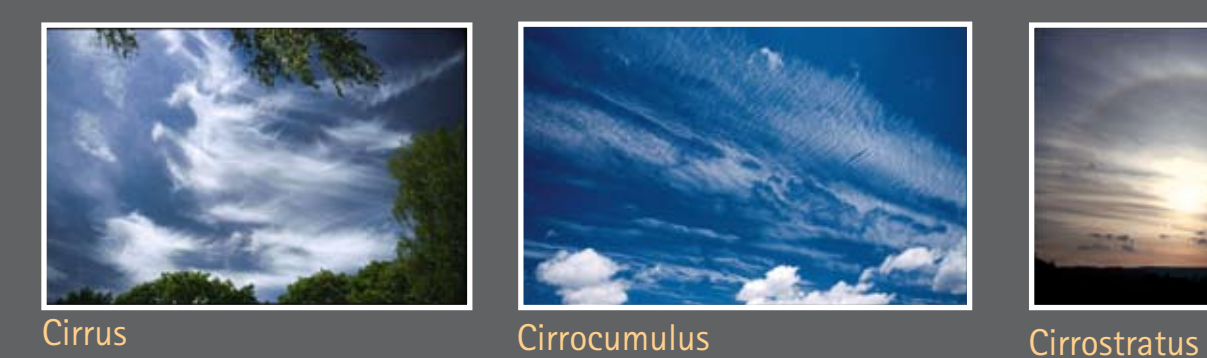

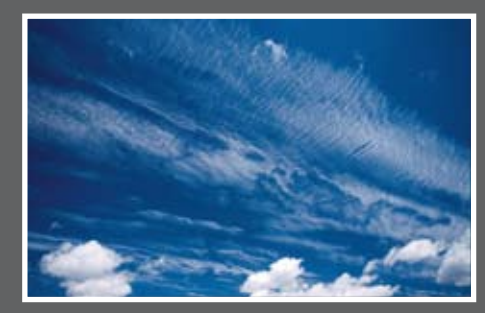

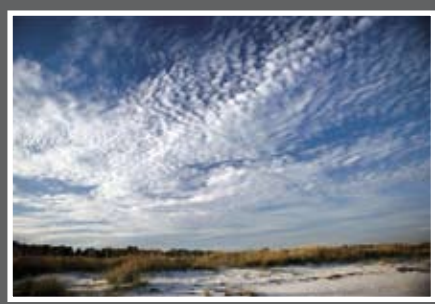

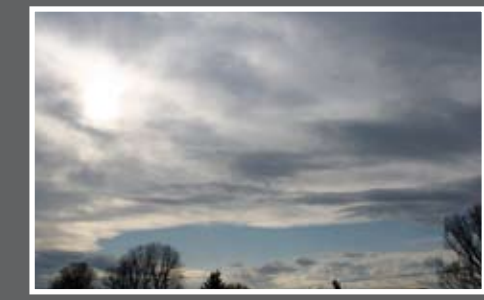

Altocumulus Altostratus

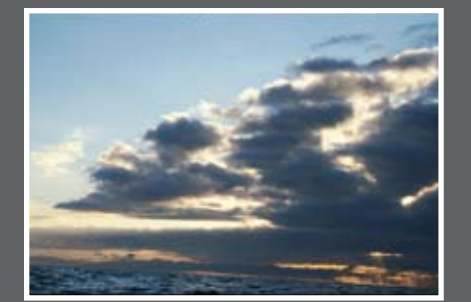

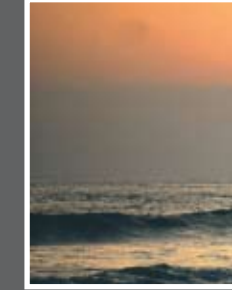

Stratocumulus Stratus

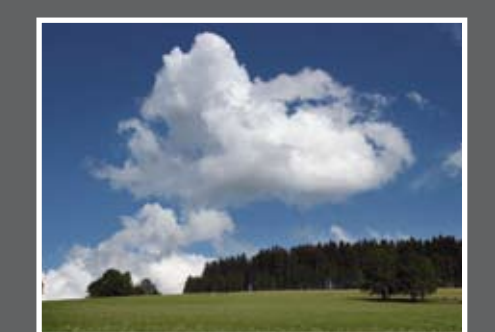

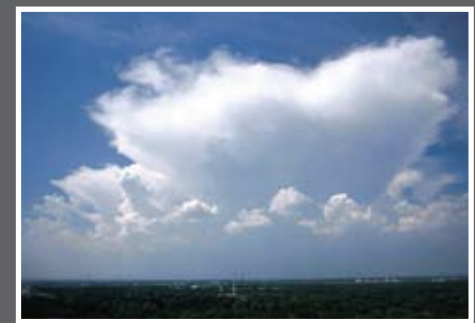

Cumulus Cumulonimbus Cumulonimbus Nimbostratus

## **Die Wolkenstockwerke und die zugehörigen 10 Wolkengattungen in der Übersicht:**